# Syntax: variables, expressions and statements Lecture 02.01 By Marina Barsky

http://interactivepython.org/runestone/static/CS152f17/SimplePythonData/toctr ee.html

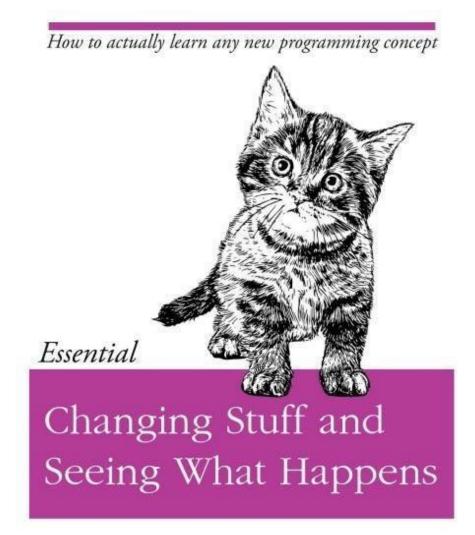

O RLY?

@ThePracticalDev

### Trace the following code snippets

 Write and trace in visualizer: <u>http://pythontutor.com/live.html#mode=edit</u>

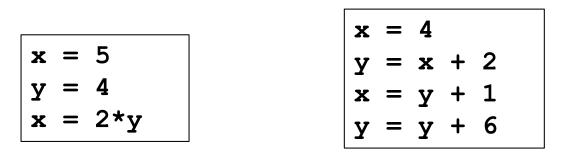

a = 5
 b = 15
 Write code to swap which values a and b refer to: after your statements are executed, a should refer to the value that b used to refer to, and b should refer to the value that a used to refer to. <u>Hint</u>: use a third variable. Once you have written the code, trace your code manually using variable table

# Language tokens (single words)

**Reserved words** 

Values

Variables

# Reserved Words

Reserved words have special meaning and used to give special instructions

| False  | class  | return | is     | finally  |
|--------|--------|--------|--------|----------|
| None   | if     | for    | lambda | continue |
| True   | def    | from   | while  | nonlocal |
| and    | del    | global | not    | with     |
| as     | elif   | try    | or     | yield    |
| assert | else   | import | pass   |          |
| break  | except | in     | raise  |          |

# Fixed values: constants

Values have type

| Numeric           | float | >>> type(3.14)<br><class `float'=""></class>                    |  |
|-------------------|-------|-----------------------------------------------------------------|--|
|                   | int   |                                                                 |  |
| types             | bool  | >>> type(True)<br><class `bool'=""></class>                     |  |
| Sequence<br>types | str   | <pre>&gt;&gt;&gt; type(`writer') <class `str'=""></class></pre> |  |
|                   | list  | <pre>&gt;&gt;&gt; type([1,2,3]) <class `list'=""></class></pre> |  |

# Variables

- A variable is a named place in memory where we can store value and later retrieve it using the variable "name"
- Programmers get to choose the names of the variables
- You can change the contents of a variable in a later statement

Visualize programs with pythontutor.com

https://goo.gl/bcGWi8

# Naming your variables: good names?

```
x1q3z9ocd = 35.0
x1q3z9afd = 12.50
x1q3p9afd = x1q3z9ocd * x1q3z9afd
print(x1q3p9afd)
```

What is this program computing?

# Naming your variables: **better names**?

```
x1q3z9ocd = 35.0
x1q3z9afd = 12.50
x1q3p9afd = x1q3z9ocd * x1q3z9afd
print(x1q3p9afd)
```

```
a = 35.0
b = 12.50
c = a * b
print(c)
```

What is this program computing?

# Naming your variables

```
x1q3z9ocd = 35.0
x1q3z9afd = 12.50
x1q3p9afd = x1q3z9ocd * x1q3z9afd c = a * b
print(x1q3p9afd)
```

```
a = 35.0
b = 12.50
print(c)
```

What is this program computing?

hours = 35.0rate = 12.50pay = hours \* rate print(pay)

# Python Variable Name Rules

- Must start with a letter or underscore \_
- Must consist of letters, numbers, and underscores
- Case Sensitive
- Combine words using **snake\_case**

Good:spameggstop\_scorespeedBad:23spam#signvar.12All different:spamSpamSPAM

Mnemonic Variable Names

# Python is a weakly typed language

- When we declare new variable the type is not declared
- The type is deduced (guessed) from the value
- We change the type of variable by assigning it a value of a different type

# Expressions and assignments

- Numeric expressions
- String expressions
- Assignment statement

Combining values and variables into expressions

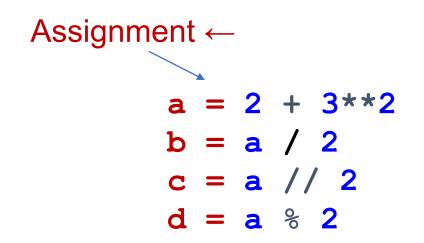

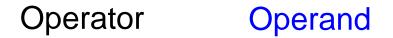

= does not mean equal in Python, it means: assign value on the right into a variable on the left

# Assigning expressions to variables

- We assign a value to a variable using the assignment statement
   (=)
- An assignment statement consists of an expression on the right-hand side and a variable to store the result

### Numeric Expressions: try in IDLE

>>> xx = 2
>>> xx = xx + 2
>>> print(xx)
4
>>> yy = 440 \* 12
>>> print(yy)
5280
>>> zz = yy / 1000
>>> print(zz)
5.28

| >>> | jj : | = 2 | 3  |           |    |
|-----|------|-----|----|-----------|----|
| >>> | kk = | = j | j  | 8         | 5  |
| >>> | pri  | nt( | kk | <b>z)</b> |    |
| 3   |      |     |    |           |    |
| >>> | 11 : | = j | j  | //        | 5  |
| 4   |      |     |    |           |    |
| >>> | pri  | nt( | 4  | **        | 3) |
| 64  |      |     | _  |           |    |
|     |      | _   | 4  | R 3       |    |
|     | 5    | 2   | 23 |           |    |
|     |      | 2   | 20 |           |    |
|     |      | _   | 3  |           |    |
|     |      |     | J  |           |    |

| Operator | Operation      |  |  |
|----------|----------------|--|--|
| +        | Addition       |  |  |
| -        | Subtraction    |  |  |
| *        | Multiplication |  |  |
| /        | Division       |  |  |
| //       | Int. division  |  |  |
| **       | Power          |  |  |
| %        | Remainder      |  |  |

# **Operator Precedence Rules**

- When we string operators together Python must know which one to do first
- This is called "operator precedence"

#### Highest to lowest precedence:

- Parentheses are always respected
- Exponentiation (raise to a power)
- Multiplication, Division, and Remainder
- Addition and Subtraction
- Left to right

Parenthesis Power Multiplication Addition Left to Right

### Order of evaluation

```
>>> x = 1 + 2 ** 3 / 4 * 5
>>> print(x)
11.0
>>>
```

Parenthesis Power Multiplication Addition Left to Right

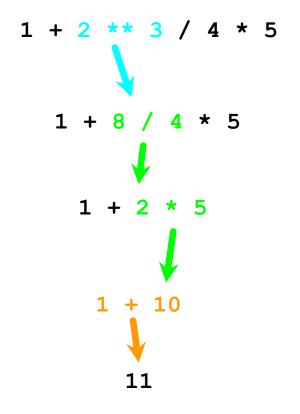

# The **type of the result** depends on the type of operands

When you put an integer and floating point in an expression, the integer is implicitly converted to a float

You can control this with the built-in **convertors** int() and float() >>> print(float(99) + 100)
199.0
>>> i = 42
>>> type(i)
<class'int'>
>>> f = float(i)
>>> print(f)
42.0
>>> type(f)
<class'float'>
>>>

### Integer division and modulo operator

Division operator / always produces a floating point result

If you want an integer division (the whole part of the result) use operator //

```
>>> print(10 / 2)
5.0
>>> print(9 / 2)
4.5
>>> print(99 / 100)
0.99
>>> print(9 // 2)
4
>>> print(9 // 2)
4
```

### Integer division and modulo operator

If you want an **integer** division (the whole part of the result) use operator //

Modulo operator % produces the **remainder** of the integer division

# String expressions

Values and variables of type str can also be combined into expressions

The meaning of the only valid two operators + and \* is different for string operands:

- + concatenates strings
- \* repeats strings

```
>>> 'first' + 'class'
'firstclass'
>>> 'bro' + 'ha' * 5
'brohahahahaha'
```

Operators cannot work on operands of two different types: number and string

You cannot "add 1" to a string

To concatenate strings with numbers we need to convert numbers to strings first - using *str()* convertor

```
>>> 'hello ' + str (1)
'hello 1'
```

### String Conversions

You can also use int() and float() to convert between strings and integers

You will get an error if the string does not contain numeric characters

```
>>> sval = '123'
>>> type (sval)
<class 'str'>
>>> print (sval + 1)
Traceback (most recent call last):
  File "<pyshell#12>", line 1, in
<module>
    print (sval + 1)
TypeError: must be str, not int
>>> ival = int (sval)
>>> print (ival + 1)
124
>>> sval = 'Bob'
>>> ival = int (sval)
Traceback (most recent call last):
  File "<pyshell#16>", line 1, in
<module>
    ival = int (sval)
```

ValueError: invalid literal for int()

with base 10: 'Bob'

# Dialogue with users

input

print

# User Input

We can instruct Python to pause and get data from the keyboard using the *input()* function

```
name = input('Who are you? ')
print('Welcome', name)
```

The *input()* function produces a string

# Converting User Input

If we want to read a **number** from the user, we must convert it from a string to a number using a type conversion function:

```
inp = input ('Fahrenheit Temperature ? ')
fahr = float (inp)
cel = (fahr - 32.0) * 5.0 / 9.0
print (cel)
```

# Converting User Input

If we want to read a **number** from the user, we must convert it from a string to a number using a type conversion function:

What happens if the user enters text instead of a number?

### The try / except Structure

You surround a <u>dangerous</u> section of code with try and except

If the code in the try works - the except is skipped

If the code in the try fails - it jumps to the except section

```
inp = input ('Fahrenheit Temperature ? ')
try:
    fahr = float (inp)
    cel = (fahr - 32.0) * 5.0 / 9.0
    print (cel)
except:
    print ('Invalid input')
print ('this was Fahrenheit to Celsius converter')
```

# try / except

```
astr = 'Bob'
try:
    print('Hello')
    istr = int(astr)
    print('There')
except:
    istr = -1
print('Done', istr)
```

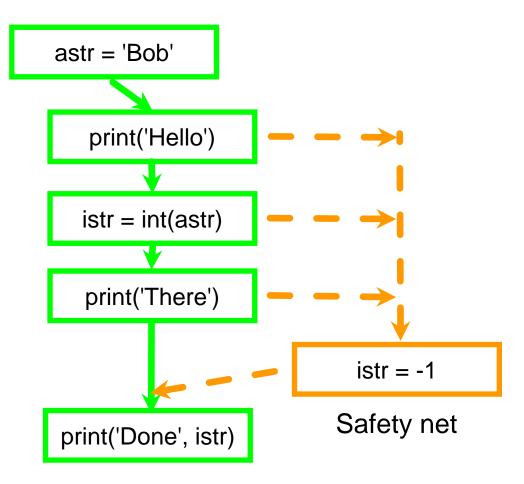

# Sample try / except

```
rawstr = input('Enter a number:')
try:
    ival = int(rawstr)
except:
    ival = -1
if ival > 0:
   print('Nice work')
else:
    print('Not a number')
                              >>Enter a number:42
                              Nice work
                              >>Enter a number:forty-two
                              Not a number
```